# Package 'GerminaR'

March 28, 2020

Type Package

Title Indices and Graphics for Assess Seed Germination Process

Version 1.4.2

**Description** 

A collection of different indices and visualization techniques for evaluate the seed germination process in ecophysiological studies (Lozano-Isla et al. 2019) <doi:10.1111/1440-1703.1275>.

Date 2020-03-23

URL <https://flavjack.github.io/germinaquant/>

BugReports <https://github.com/flavjack/germinar/issues>

Imports agricolae, dplyr, ggplot2, magrittr, readxl, tibble, tidyr, assertthat, DT, purrr, gtools, gsheet, shiny, shinydashboard

**Depends** R  $(>= 3.5.0)$ 

Suggests testthat, knitr, rmarkdown

VignetteBuilder knitr

License MIT + file LICENSE

LazyData true

RoxygenNote 7.1.0

NeedsCompilation no

Author Flavio Lozano Isla [aut, cre] (<https://orcid.org/0000-0002-0714-669X>), Omar Benites Alfaro [aut] (<https://orcid.org/0000-0002-6852-9598>), Denise Garcia de Santana [ctb], Marli A. Ranal [ctb], Marcelo F. Pompelli [aut, ths] (<https://orcid.org/0000-0002-4408-6374>), Federal University of Pernambuco [cph] (Register of application), Federal Rural University of Pernambuco [cph] (Post Graduate Program)

Maintainer Flavio Lozano Isla <flavjack@gmail.com>

Repository CRAN

Date/Publication 2020-03-28 11:30:05 UTC

# <span id="page-1-0"></span>R topics documented:

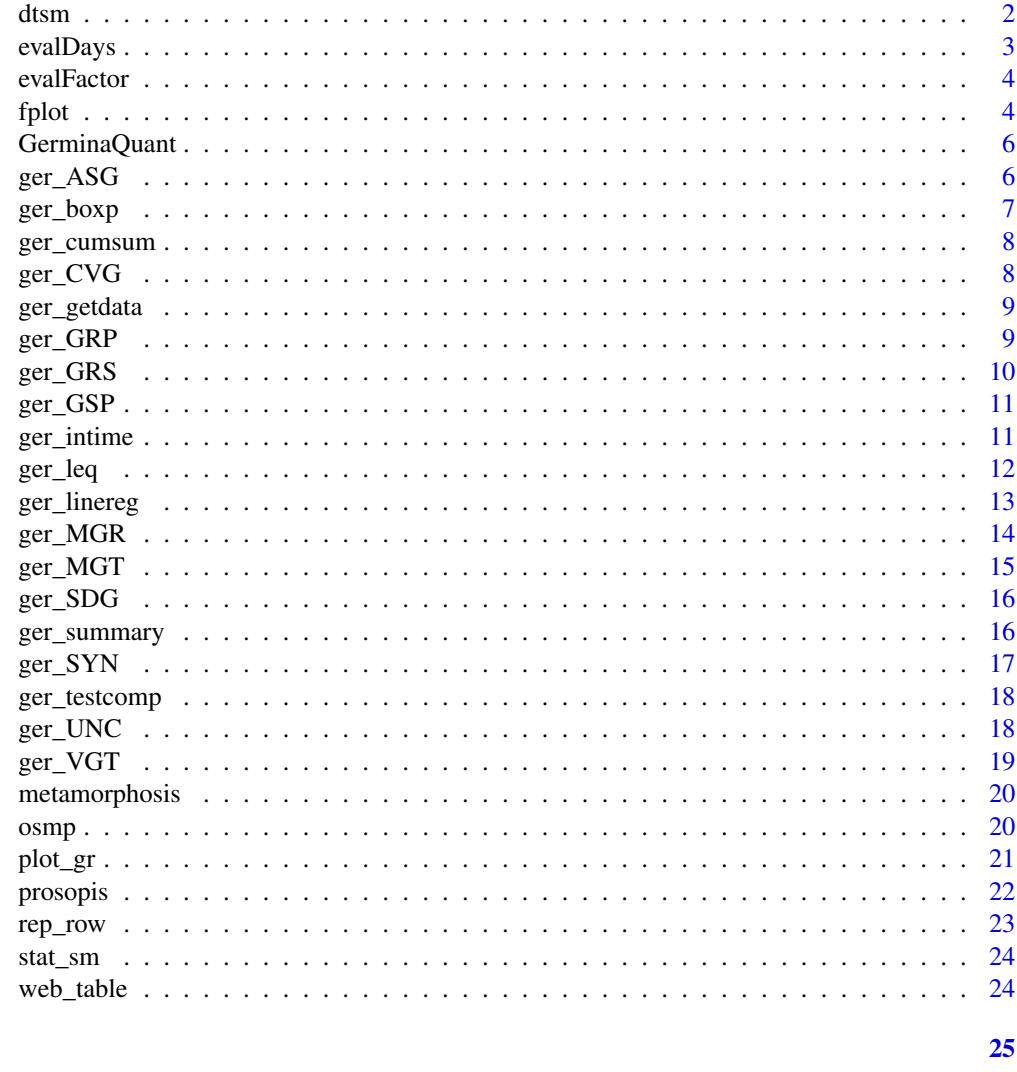

# **Index**

```
dtsm
```
Mean Comparison Table Summary

# Description

Function using resulting output from mean comparison test from agricolae package optimized for graphs.

## **Usage**

dtsm(meanComp)

#### <span id="page-2-0"></span>evalDays 3

# Arguments

meanComp Object list with the result from mean comparison test

#### Value

Table with complete data for graphics

evalDays *Select Evaluation Days*

# Description

Give matrix with the evaluation days

## Usage

evalDays(evalName, data)

# Arguments

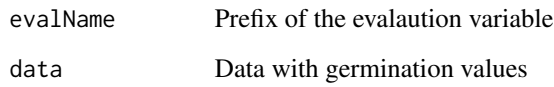

## Value

Evalution colums

## Examples

```
## Not run:
library(GerminaR)
dt <- prosopis
dm <- evalDays(evalName = "D", data = dt)
dm
## End(Not run)
```
<span id="page-3-0"></span>

Give matrix with the factor

## Usage

```
evalFactor(evalName, data)
```
## Arguments

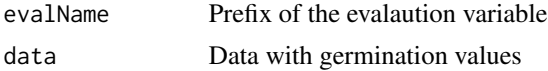

# Value

Factor columsl

# Examples

```
## Not run:
library(GerminaR)
dt <- prosopis
dm <- evalFactor(evalName = "D", data = dt)
dm
```
## End(Not run)

fplot *Plot line or bar graphic*

## Description

Function use the dtsm funtion for plot the results

## Usage

```
fplot(
  data,
  type = "bar",
  x,
  y,
  z,
 ylab = NULL,
```

```
xlab = NULL,
lg1 = NULL,lgd = "top",sig = NULL,erb = FALSE,lmt = NULL,brk = NULL,xb1 = NULL,zbl = NULL,color = TRUE,
font = 1
```
# Arguments

 $\mathcal{L}$ 

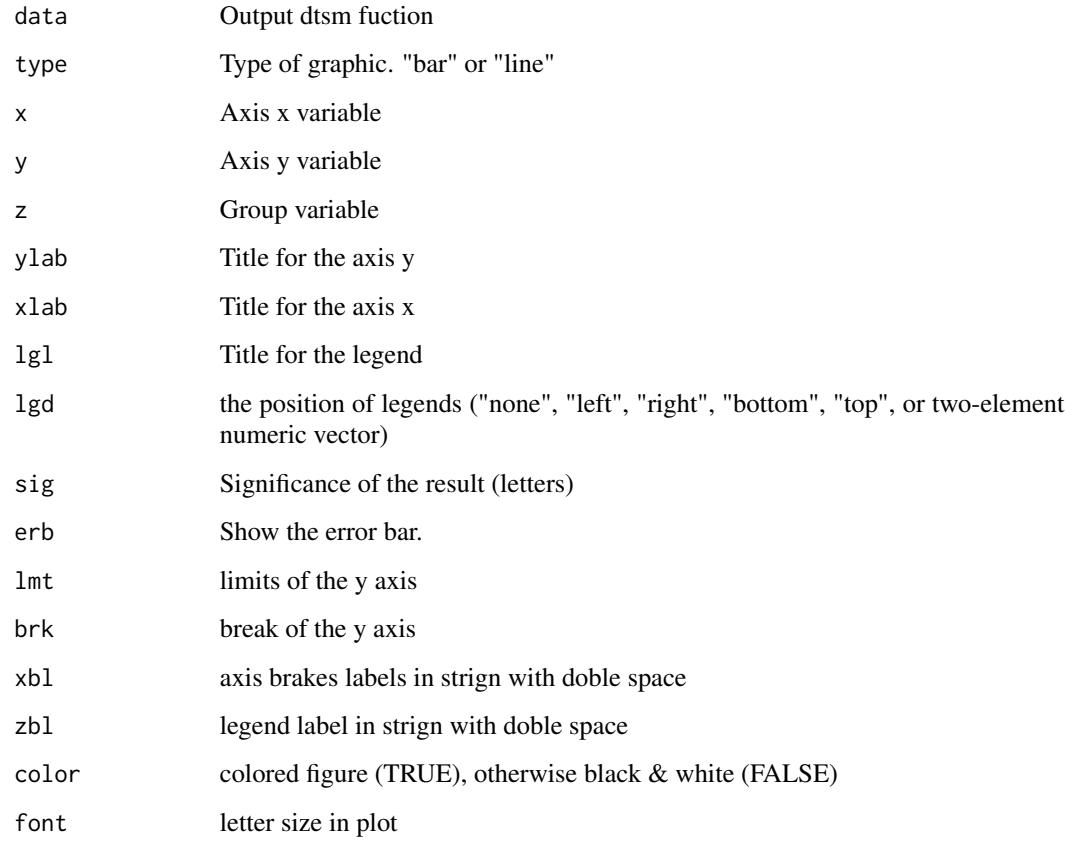

# Value

Line o bar plot

<span id="page-5-0"></span>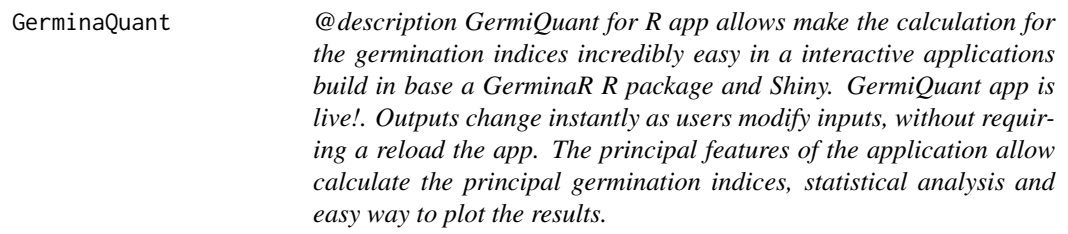

@description GermiQuant for R app allows make the calculation for the germination indices incredibly easy in a interactive applications build in base a GerminaR R package and Shiny. GermiQuant app is live!. Outputs change instantly as users modify inputs, without requiring a reload the app. The principal features of the application allow calculate the principal germination indices, statistical analysis and easy way to plot the results.

#### Usage

GerminaQuant()

ger\_ASG *ArcSin of Germination Percentage*

## Description

This function calculates the arcsin of germination percentage for normalization.

## Usage

ger\_ASG(SeedN, evalName, data)

#### Arguments

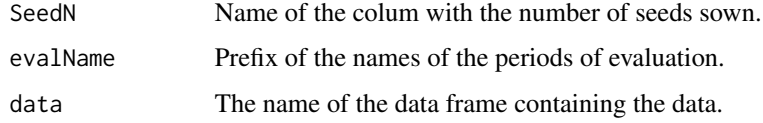

## Value

It returns an vector with the ArcSin of Germination values

#### <span id="page-6-0"></span>ger\_boxp 7

# Examples

```
library(GerminaR)
dfr <- prosopis
gas <- ger_ASG(SeedN = "seeds", evalName = "D", data = dfr)
gas
```
## ger\_boxp *Boxplot graphic*

# Description

Function use the raw data for made a boxplot graphic

# Usage

```
ger_boxp(
  data,
  x,
  y,
  z,
  ylab = NULL,
  xlab = NULL,
  lg1 = NULL,lgd = "top",brk = NULL,font = 1\mathcal{L}
```
# Arguments

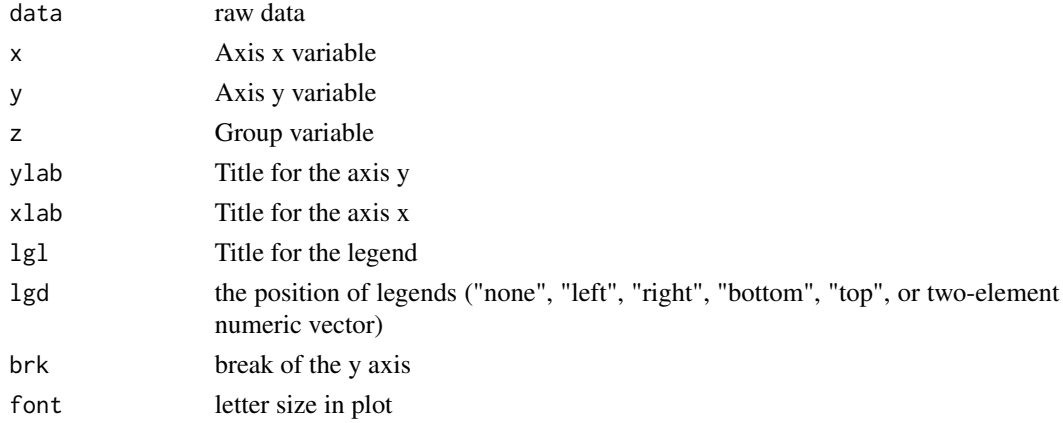

## Value

boxplot

<span id="page-7-0"></span>

This function makes a data table with the cumulative sum of values of germination.

## Usage

ger\_cumsum(SeedN, evalName, method = "percentage", data)

## Arguments

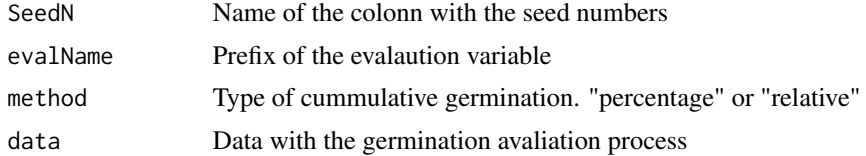

#### Value

Data frame with the cumulative sum

## Examples

```
library(GerminaR)
dt <- prosopis
gcs <- ger_cumsum(SeedN = "seeds", evalName = "D", method = "percentage", data = dt)
head(gcs, 10)
```
ger\_CVG *Coefficient of Variance of the Mean Germination Time*

## Description

This function calculates the coefficient of variation of the mean germination time

#### Usage

ger\_CVG(evalName, data)

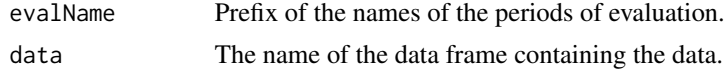

# <span id="page-8-0"></span>ger\_getdata 9

# Value

It returns an vector with the values of Coefficient of Variance of germination

#### Examples

```
library(GerminaR)
dfr <- prosopis
cvg <- ger_CVG(evalName = "D", data = dfr)
cvg
```
ger\_getdata *Import google spreadsheet or xlsx file*

## Description

function to import information from google spreadsheet or xlsx file.

## Usage

```
ger_getdata(dir, sheet = 1)
```
## Arguments

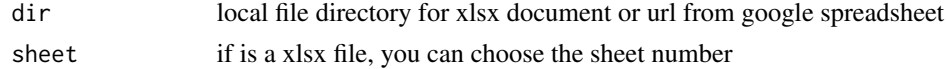

## Value

data frame

ger\_GRP *Germination Seed Percentage*

## Description

This function calculates the germination percentage related at total seed sown for experimental unit.

## Usage

```
ger_GRP(SeedN, evalName, data)
```
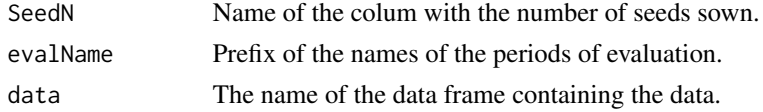

## <span id="page-9-0"></span>Details

According GOUVEA LABOURIAU (1983), the germinability of a sample of is the percentage of seeds in which the seed germination process comes to an end, in experimental conditions by the seminal intrauterine growth resulting protrusion (or emergence) of a living embryo.

#### Value

It returns an vector with the percentage of seed germinated.

## References

LABOURIAU, L. G.; VALADARES, M. E. B. The germination of seeds. OEA, Washington, DC, 1983.

## Examples

```
library(GerminaR)
dt <- prosopis
grp \leq ger_GRP(SeedN = "seeds", evalName = "D", data = dt)
grp
```
ger\_GRS *Germinated Seed Number*

#### Description

This function calculates the number of seed germinated.

#### Usage

ger\_GRS(evalName, data)

#### Arguments

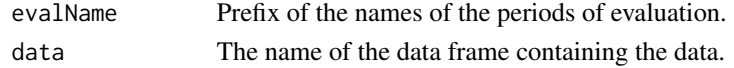

#### Value

Number of seed germianated

#### Examples

```
library(GerminaR)
dt <- prosopis
grs <- ger_GRS(evalName = "D", data = dt)
grs
```
<span id="page-10-0"></span>

This function calculates the Germination Speed according at the time lapse of the evaluations.

#### Usage

```
ger_GSP(evalName, data)
```
## Arguments

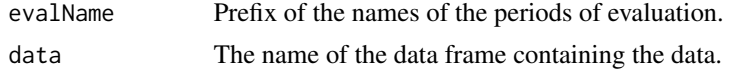

## Value

It returns an vector with the Germination Speed

## Examples

```
library(GerminaR)
dfr <- prosopis
gsp <- ger_GSP(evalName = "D", data = dfr)
gsp
```
ger\_intime *Cumulative sum of germination by period of time for line graphic*

## Description

This function makes a data table with the cumulative sum of values of germination by days.

## Usage

```
ger_intime(Factor, SeedN, evalName, method = "percentage", data)
```
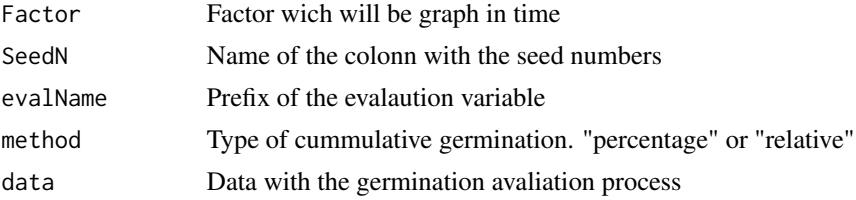

# Details

Need a summary by factor before use it with function SummaryBy.

## Value

Data frame with the germination by period

## Examples

```
library(GerminaR)
dt <- prosopis
grt <- ger_intime(Factor = "nacl", SeedN = "seeds",
                 evalName = "D", method = "percentage", data = dt)
head(grt, 10)
```
## ger\_leq *Regresion line equation*

# Description

Construc the regression line equation

## Usage

ger\_leq(x, y, data)

# Arguments

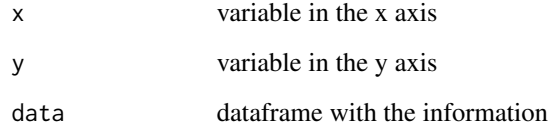

## Value

regression equation

<span id="page-11-0"></span>

<span id="page-12-0"></span>

Function plot linea regression

# Usage

```
ger_linereg(
 data,
 x,
 y,
 z = NULL,ylab = NULL,
 xlab = NULL,
 lg1 = NULL,lgd = "top",xbrk = NULL,ybrk = NULL,zbl = NULL,color = TRUE,
 font = 1,rlx = NULL,rly = NULL
\mathcal{L}
```
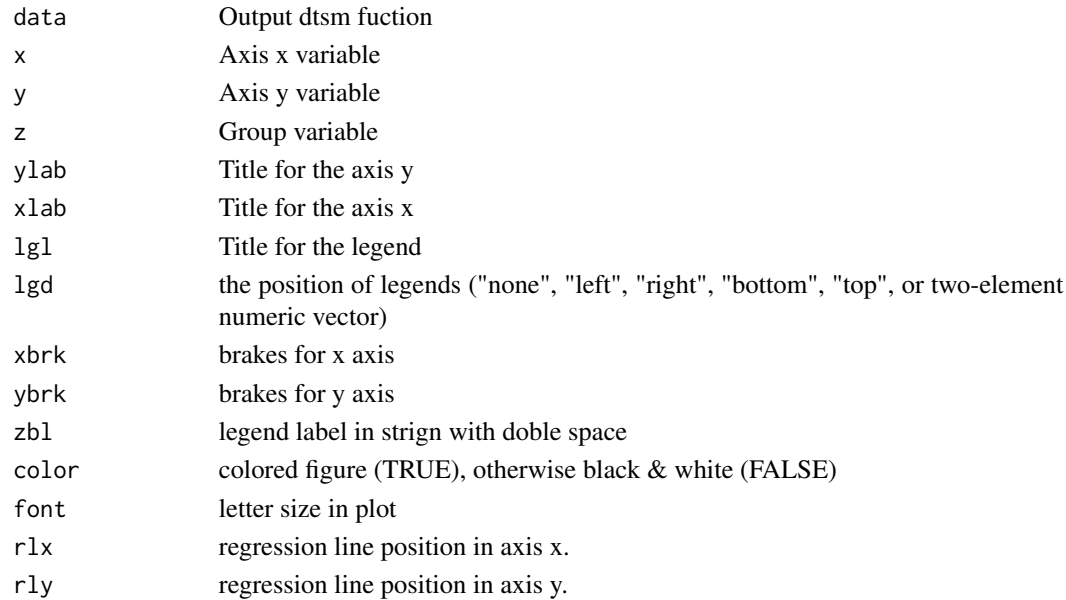

# <span id="page-13-0"></span>Value

Line regression plot

# ger\_MGR *Mean Germination Rate*

## Description

This function calculates the mean germination rate of the germination.

## Usage

ger\_MGR(evalName, data)

## Arguments

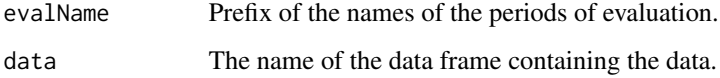

#### Details

The average speed of germination is defined as the reciprocal of the average time germination (RANAL; SANTANA, 2006).

## Value

It returns an vector with the values of Mean Germination Rate

## References

RANAL, M. A.; SANTANA, D. G. DE. How and why to measure the germination process? Revista Brasileira de Botanica, v. 29, n. 1, p. 1-11, mar. 2006.

## Examples

```
library(GerminaR)
dfr <- prosopis
mgr <- ger_MGR(evalName = "D", data = dfr)
mgr
```
<span id="page-14-0"></span>

This function calculates the mean germination time of germination according at the time lapse of the evaluations.

#### Usage

ger\_MGT(evalName, data)

#### Arguments

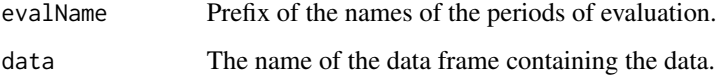

#### Details

It was proposed by Haberlandt in 1875. It is calculated as the weighted average germination time. The number of germinated seeds at the intervals established for the collection of data is used as weight. It is expressed in terms of the same units of time used in the germination count (CZABA-TOR, 1962).

## Value

It returns an vector with the values of Mean Germination Time.

## References

CZABATOR, F. J. Germination value: an index combining speed and completeness of pine seed germination. Forest Science, v. 8, n. 4, p. 386-396, 1962.

## Examples

```
library(GerminaR)
dfr <- prosopis
mgt <- ger_MGT(evalName = "D", data = dfr)
mgt
```
<span id="page-15-0"></span>

This function calculates the standard desviation of the mean germination time

## Usage

```
ger_SDG(evalName, data)
```
## Arguments

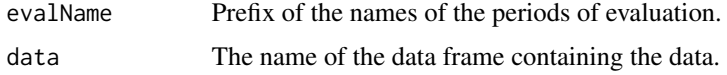

## Value

It returns an vector with the values of Standard desviation of germination

## Examples

```
library(GerminaR)
dfr <- prosopis
sdg <- ger_SDG(evalName = "D", data = dfr)
sdg
```
ger\_summary *Summary of Germination indices*

#### Description

This function makes a data table with the result of germination indices for each experimental unit.

# Usage

ger\_summary(SeedN, evalName, data)

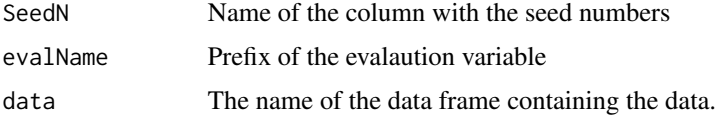

#### <span id="page-16-0"></span> $ger\_SYN$  17

## Value

Data frame with the summary values of germination variables.

## Examples

```
library(GerminaR)
dt <- prosopis
smr \leq ger_summary(SeedN = "seeds", evalName = "D", data = dt)
smr
```
ger\_SYN *Germination Synchronization Index*

#### Description

This function calculates the germination synchronization of the germination process.

#### Usage

ger\_SYN(evalName, data)

### Arguments

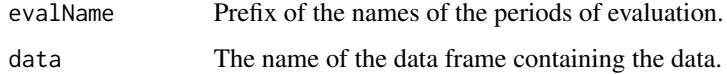

## **Details**

The Synchory Index Z has been proposed to assess the degree of overlap between flowering individuals in a population. By adopting the idea expressed by PRIMACK, R.B. (1980) the synchrony of one seed with other included in the same replication.  $Z = 1$  when germination of all the seeds occurs at the same time and  $Z = 0$  when at least two seeds can germinate one each time. Z produces a number if and only if there are two seeds finishing the seed germination process at the same time. Thus, the value of Z assessments is the grade of overlap between seed germination.

#### Value

It returns an vector with the values of Germination Synchrony

## References

RANAL, M. A.; SANTANA, D. G. DE. How and why to measure the germination process? Revista Brasileira de Botanica, v. 29, n. 1, p. 1-11, mar. 2006.

## Examples

```
library(GerminaR)
dfr <- prosopis
syn <- ger_SYN(evalName = "D", data = dfr)
syn
```
ger\_testcomp *Multiple comparison test*

## Description

Function analisis of variance for summary data.

#### Usage

```
ger\_testcomp(aov, comp, type = "snk", sig = 0.05)
```
# Arguments

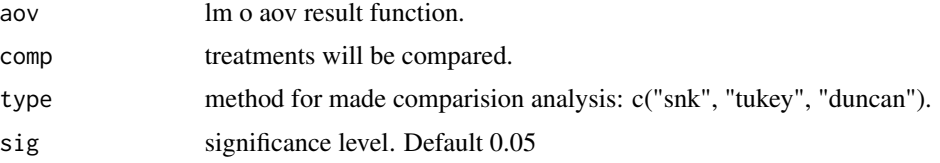

## Value

Table with complete data for graphics

ger\_UNC *Germination Uncertainty*

#### Description

This function calculates the germination uncertainty in the germination process.

## Usage

ger\_UNC(evalName, data)

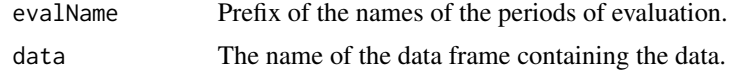

<span id="page-17-0"></span>

#### <span id="page-18-0"></span>ger\_VGT  $19$

## Details

The uncertainty index u is an adaptation of Shannon index measures the degree of uncertainty in predicting the informational entropy or uncertainty associated with the distribution of the relative frequency of germination (GOUVEA LABOURIAU 1983; LABOURIAU; VALADARES, 1983). Low values of u indicate frequencies with short peaks, i.e. the more concentrated the germination in time. Just a germinated seed changes the value of u. This means that u measures the degree of germination scattering.

## Value

It returns an vector with the values of Germination Uncertainty.

#### References

GOUVEA LABOURIAU, L. L. G. L. A germinacao das sementes. Washington: [s.n.]. LABOURIAU, L. G.; VALADARES, M. E. B. The germination of seeds. OEA, Washington, DC, 1983.

#### Examples

```
library(GerminaR)
dfr <- prosopis
unc \leq ger_UNC(evalName = "D", data = dfr)
unc
```
#### ger\_VGT *Variance of the Mean Germination Time*

#### **Description**

This function calculates the variance of the mean germination time.

#### Usage

```
ger_VGT(evalName, data)
```
# Arguments

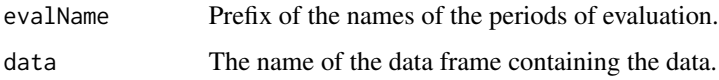

#### Value

It returns an vector with the values of Variance of Germination

## Examples

```
library(GerminaR)
dfr <- prosopis
vgt <- ger_VGT(evalName = "D", data = dfr)
vgt
```

```
metamorphosis Transform dataframe based in a dictionary
```
## Description

Transform all fieldbook data frame according to data dictionary

## Usage

```
metamorphosis(fieldbook, dictionary, from, to, index, colnames)
```
## Arguments

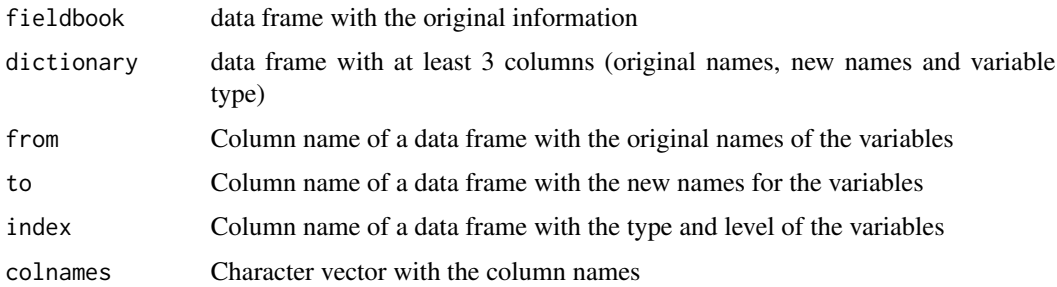

# Value

List with original fieldbook, variables and new fieldbook

osmp *Osmotic potential calculator*

## Description

Function to calculate the grams of salt or PEG-6000 needed for determinated osmotic potential

#### Usage

```
osmp(type = "salt", vol, pres, temp, mw, ki)
```
<span id="page-19-0"></span>

#### <span id="page-20-0"></span>plot\_gr 21

# Arguments

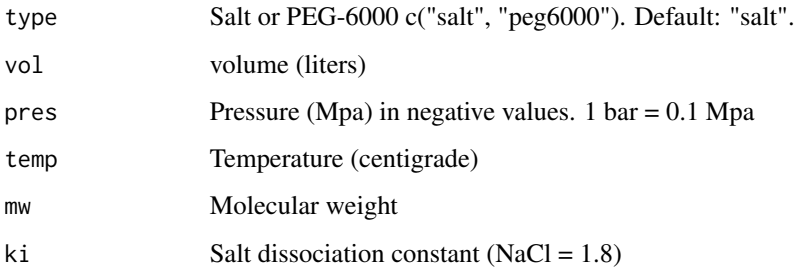

## Value

Numeric value (grams)

## plot\_gr *Plot line or bar graphic*

## Description

Function for present the results in line or bar plot

# Usage

```
plot_gr(
 data,
  type = "bar",x,
 y,
 group,
 x<sup>-</sup>lab = NULL,
 y_lab = NULL,
 g_lab = NULL,lgd = "top",sig = NULL,
 erb = FALSE,
 y_lmt = NULL,
 y_brk = NULL,
 x_brk = NULL,
 g_brk = NULL,
 color = TRUE,
 ang = 0,
  font = 1.5)
```
22 prosopis and the contract of the contract of the contract of the contract of the contract of the contract of the contract of the contract of the contract of the contract of the contract of the contract of the contract o

## Arguments

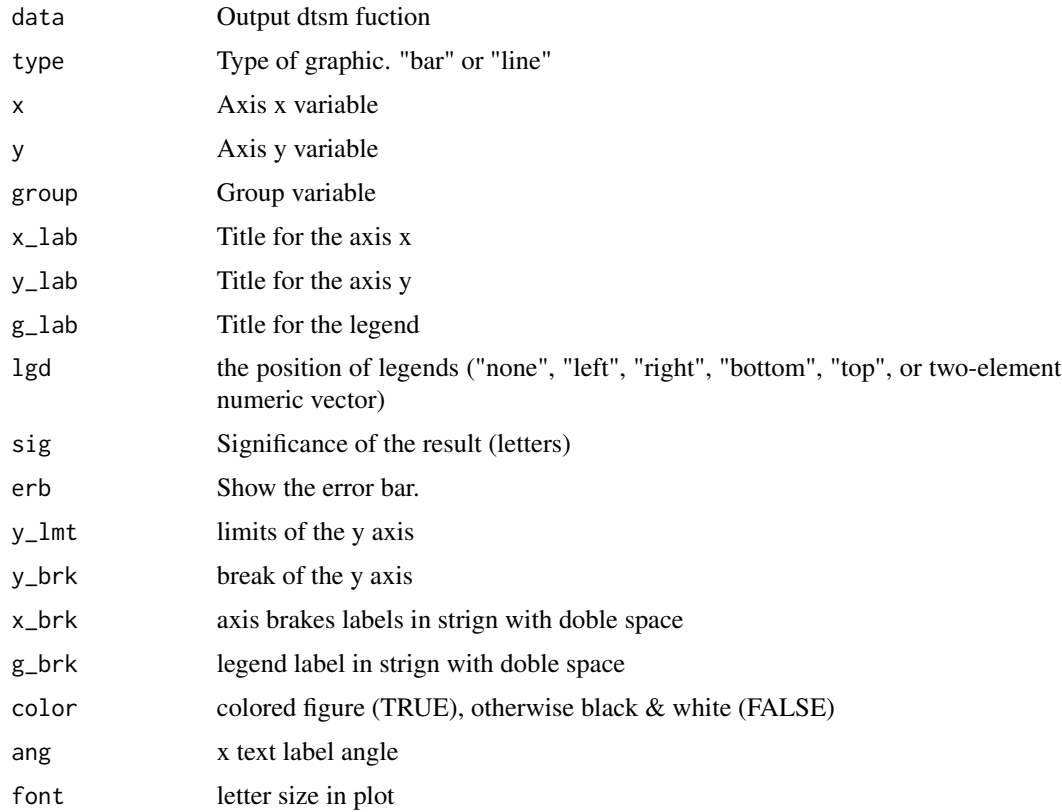

### Value

Line o bar plot

prosopis *Germination under different osmotic potentials and temperatures.*

## Description

Dataset containing information from germination experiment with Prosopis juliflor under different osmotic potentials and temperatures.

- rep a numeric vector, repetitions or replications.
- nacl a numeric vector, NaCl osmotic potentials levels in Mpa to be evaluated.
- temp a numeric vector, temperature levels in centigrades to be evelauted.
- seeds a numeric vector, number of seed used for experimental unit.
- D0-D10 numeric vectors, ten evaluations days performed in the germination experiment.

<span id="page-21-0"></span>

<span id="page-22-0"></span>rep\_row 23

## Usage

prosopis

# Format

A data frame with 15 columns and 80 rows.

# Source

LEV-UFRPE

# References

MIRANDA, R. D. Q.; CORREIA, R. M.; DE ALMEIDA-CORTEZ, J. S.; POMPELLI, M. F. Germination of Prosopis juliflora (Sw.) D.C. seeds at different osmotic potentials and temperatures. Plant Species Biology, v. 29, n. 3, p. E9-E20, set. 2014.

rep\_row *Repeated Rows in a data matrix*

## Description

This function made a data table with the evaluation days of germination

#### Usage

rep\_row(Rseq, Nrow)

## Arguments

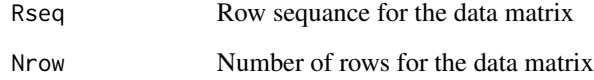

# Value

Data Matrix with day of the germination

<span id="page-23-0"></span>

Function to summary descriptive statistics from a model

## Usage

stat\_sm(modelo, data)

## Arguments

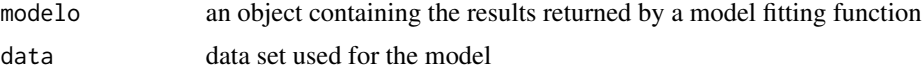

## Value

data frame

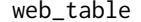

HTML tables for markdown documents

## Description

Export tables with download, pasta and copy buttons

## Usage

web\_table(data, caption = NULL, digits = 3, rnames = FALSE, buttons = NULL)

## Arguments

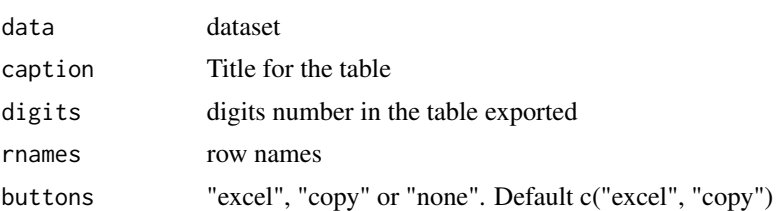

## Value

table in markdown format for html documents

# <span id="page-24-0"></span>Index

dtsm , [2](#page-1-0) evalDays , [3](#page-2-0) evalFactor , [4](#page-3-0) fplot , [4](#page-3-0) ger\_ASG, [6](#page-5-0) ger\_boxp , [7](#page-6-0) ger\_cumsum , [8](#page-7-0) ger\_CVG, [8](#page-7-0) ger\_getdata , [9](#page-8-0) ger\_GRP , [9](#page-8-0) ger\_GRS , [10](#page-9-0) ger\_GSP , [11](#page-10-0) ger\_intime , [11](#page-10-0) ger\_leq , [12](#page-11-0) ger\_linereg , [13](#page-12-0) ger\_MGR , [14](#page-13-0) ger\_MGT , [15](#page-14-0) ger\_SDG , [16](#page-15-0) ger\_summary , [16](#page-15-0) ger\_SYN , [17](#page-16-0) ger\_testcomp, [18](#page-17-0) ger\_UNC , [18](#page-17-0) ger\_VGT , [19](#page-18-0) GerminaQuant , [6](#page-5-0) metamorphosis, [20](#page-19-0) osmp , [20](#page-19-0) plot\_gr , [21](#page-20-0) prosopis , [22](#page-21-0) rep\_row , [23](#page-22-0) stat\_sm , [24](#page-23-0) web\_table , [24](#page-23-0)